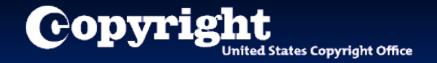

# Welcome to the eCO (electronic Copyright Office) Single Application Tutorial

A guide for completing your electronic copyright registration

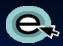

#### **Getting Started**

Registering a claim is as easy as 1-2-3...

- 1. Complete the application A series of screens prompts you for information.
- 2. Make payment You can pay by credit or debit card, electronic funds transfer (ACH), or by Copyright Office deposit account.
- 3. Send the work you're registering- Either (a) upload a digital copy of your work (for certain categories of works only) or (b) print out a shipping slip to be attached to your work for delivery by the U.S. Postal Service.

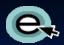

#### What is a Single Application?

- The Single Application is a registration accommodation that is only available for claims that meet the Office's eligibility requirements:
  - Electronic registration only
  - All the authorship contained in the work and in the deposit is by the same author
  - One work (excludes collections of individual works)
  - The work is by a single author (excludes joint works and works made for hire)
  - The author must also be the sole claimant/owner
  - The application must be submitted by the author/claimant or an authorized third party who lists itself as the correspondent

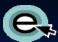

# Which types of work may be registered?

- When eligibility requirements are met, these basic claims to copyright can be filed in eCO using the Single Application:
  - Literary Work
  - Work of the Visual Arts
  - Sound Recording
  - Work of the Performing Arts
  - Motion Picture / Audiovisual Work

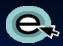

#### Before you begin...

- Before logging in to eCO, please be sure to:
  - Disable your pop-up blocker
  - Disable any third-party toolbars
- The eCO System has been confirmed for use with the Firefox browser on the Microsoft Windows 7 Operating System.
- Other browsers such as Internet Explorer, Chrome, Safari and Netscape may work and potentially could show less than optimal behavior when used with the eCO System.

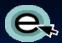

#### Logging in to Register a Work

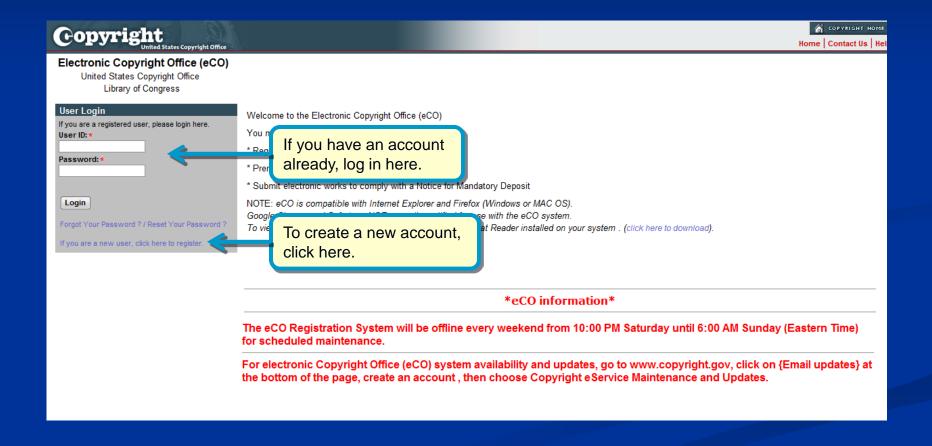

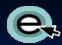

## Beginning an Application for a Basic Registration

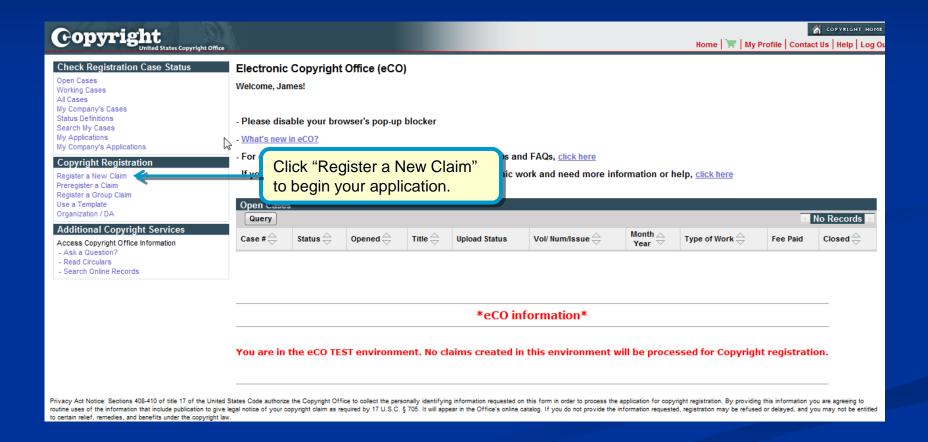

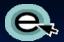

#### **Choosing the Correct Application**

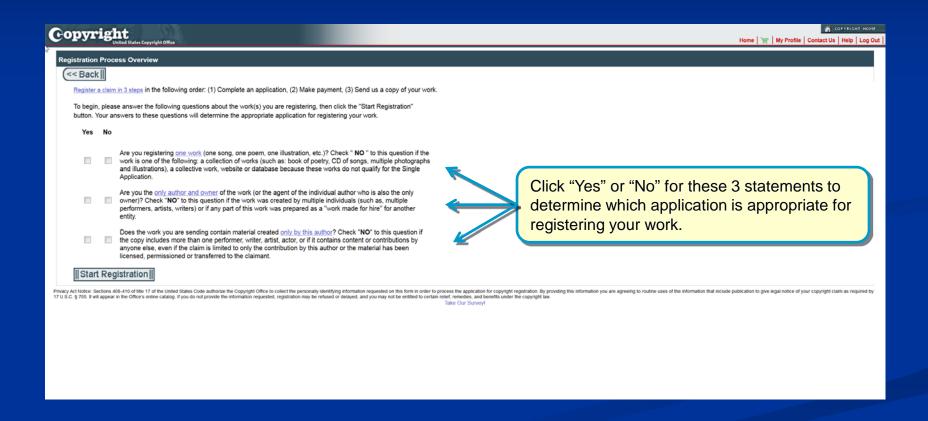

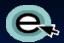

#### **Choosing the Correct Application**

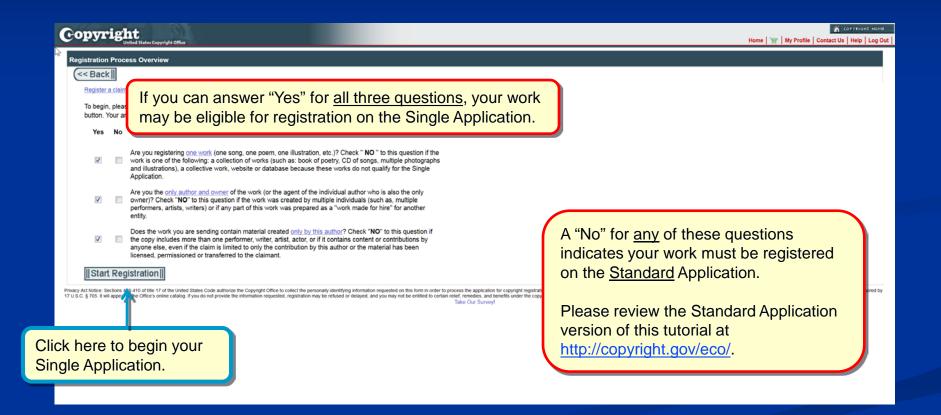

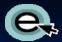

#### **Choosing the Correct Application**

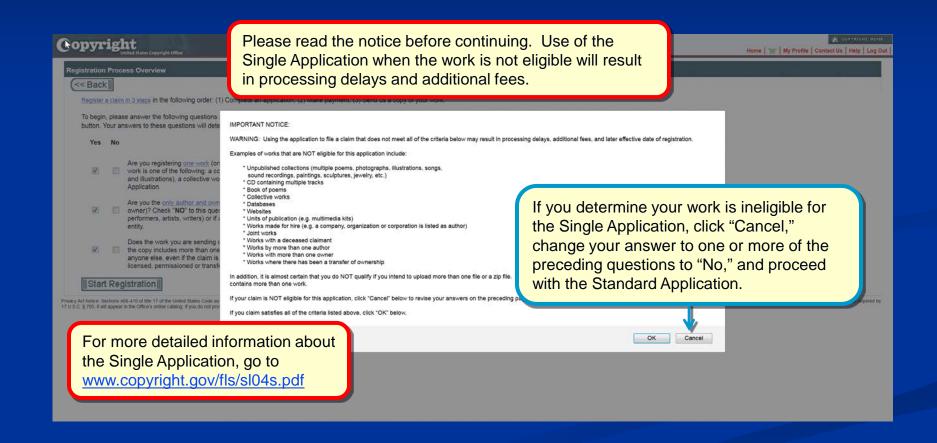

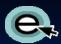

# Confirming Eligibility for Single Application

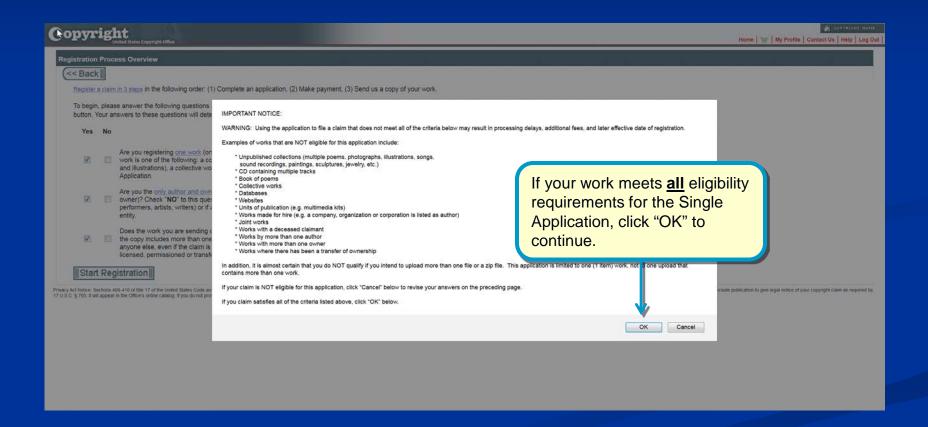

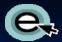

#### **Selecting the Type of Work**

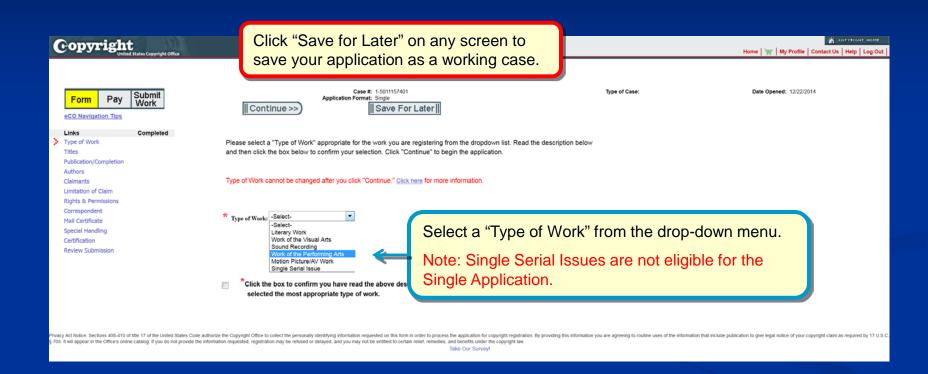

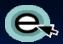

#### **Selecting the Type of Work**

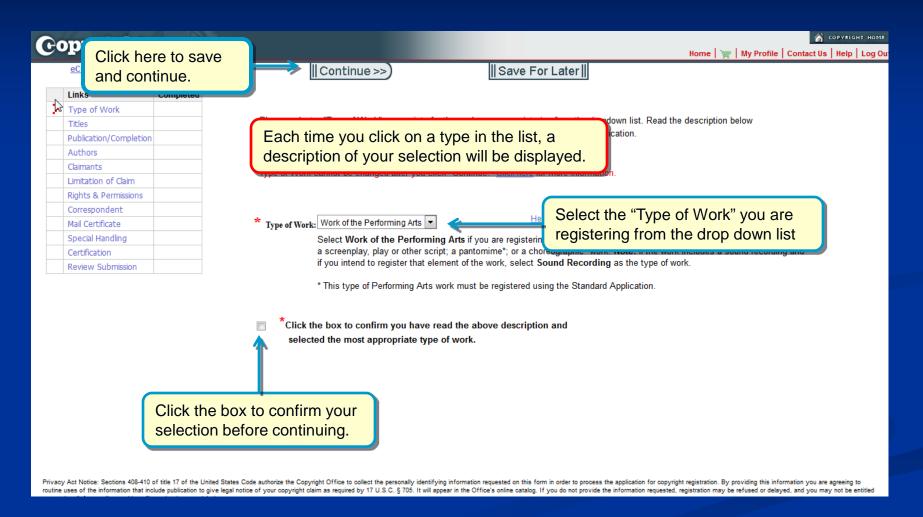

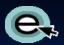

#### **Entering the Title of the Work**

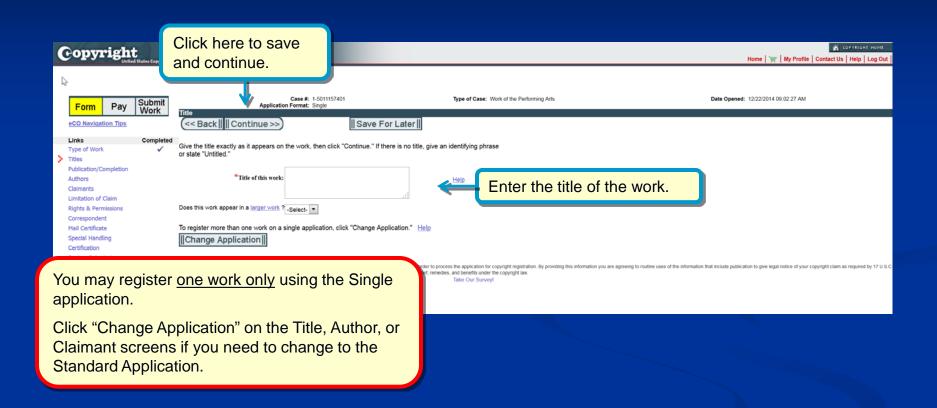

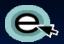

#### **Selecting Publication Status**

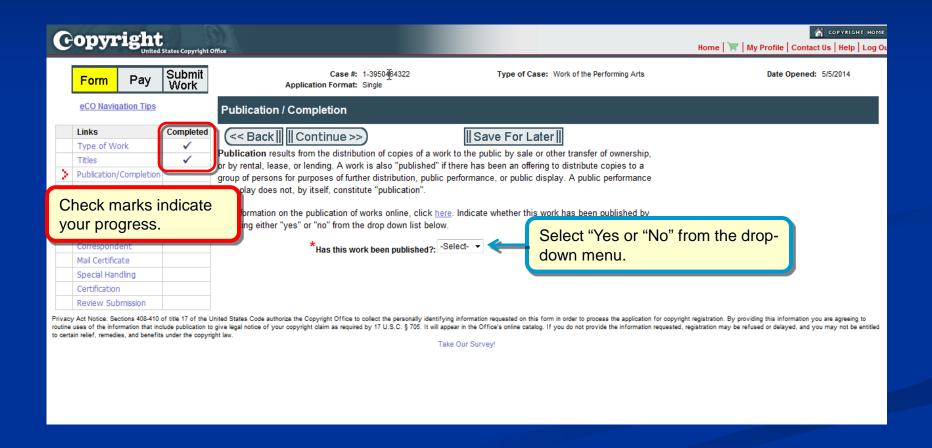

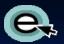

#### For Unpublished Works

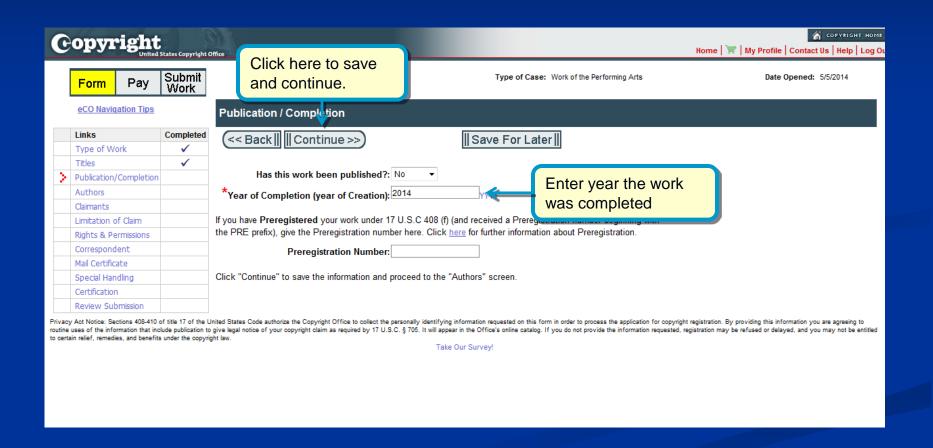

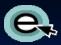

#### For Published Works

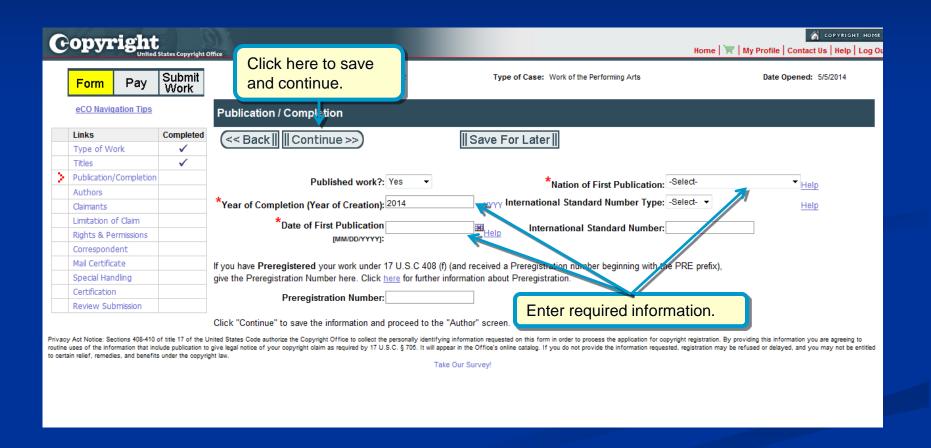

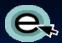

#### Naming the author of the Work

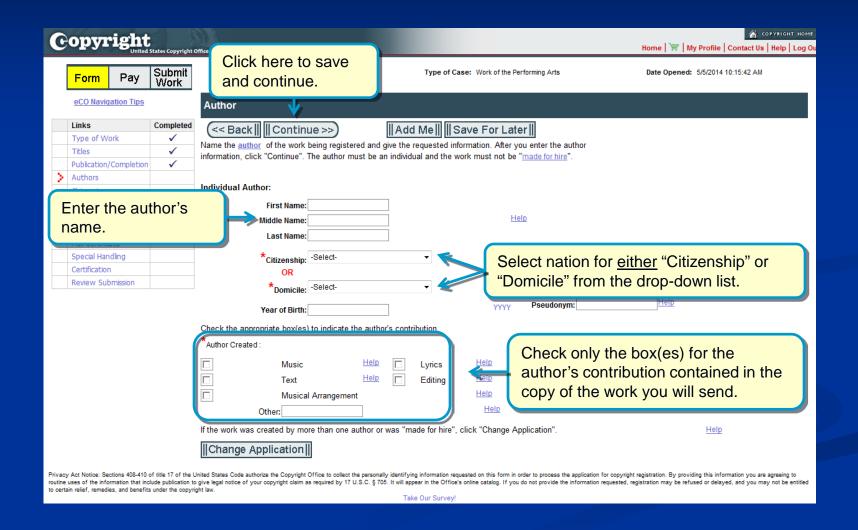

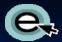

#### **Completing Claimant Information**

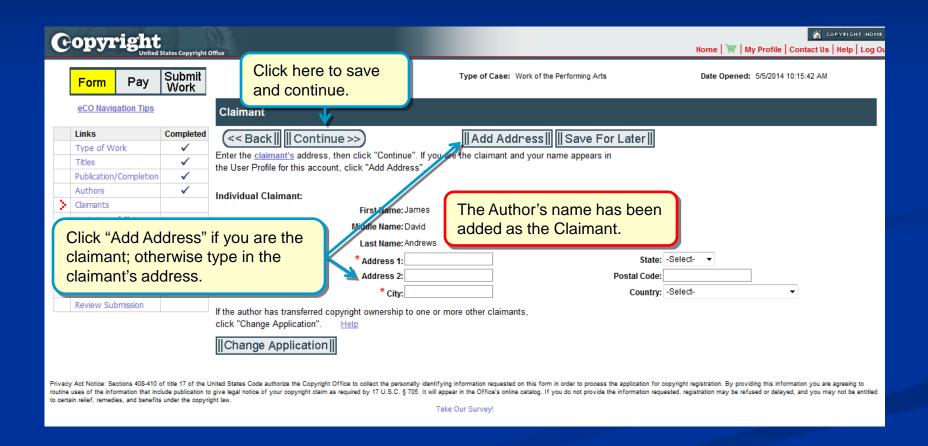

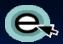

#### Identifying Preexisting Material

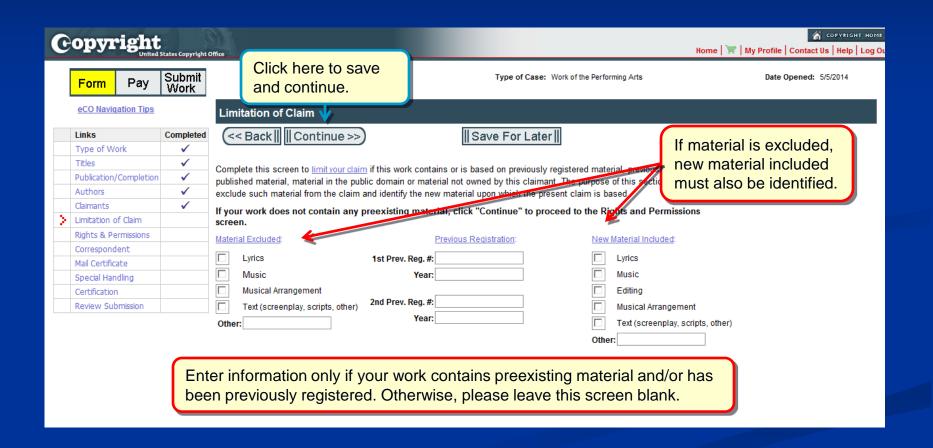

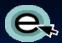

## Rights and Permissions Contact

| Copyright United States Copyright Office Home                                                                                                    |                                                                                                    |             |                                                                     |                                                             |                                   |  |
|----------------------------------------------------------------------------------------------------|----------------------------------------------------------------------------------------------------|-------------|---------------------------------------------------------------------|-------------------------------------------------------------|-----------------------------------|--|
|                                                                                                    | Form Pay                                                                                                    | Submit Work | Click here to save and continue.                                    | Type of Case: Work of the Performing Arts                   | Date Opened: 5/5/2014 10:15:42 AM |  |
|                                                                                                    | eCO Navigation Tips                                                                                                    | <u>s</u>    | Rights & Permission Information                                     | Optional)                                                   |                                   |  |
|                                                                                                    | Links                                                                                                    | Completed   | (<< Back   Continue >>)                                             | Add Mell Save For Later                                     |                                   |  |
|                                                                                                    | Type of Work                                                                                                    | ✓           | ( Buottin in Continuo : )                                           | III/(ad Moli) III dato For Eator III                        |                                   |  |
|                                                                                                    | Titles                                                                                                    | ✓           | V                                                                   | //conjection to be contested regarding converget management |                                   |  |
| Publication/Completion   You may provide contact information for a person and/or organization to be contacted regarding copyright management information or permission to use this work. |                                                                                                    |             |                                                                     |                                                             |                                   |  |
| Authors                                                                                                    |                                                                                                    |             |                                                                     |                                                             |                                   |  |
|                                                                                                    | Claimants   Claimants   Important: If you prefer not to provide personally identifying information, a post office box.                                                                                                    |             | onally identifying information, you may list a unite party agent of |                                                             |                                   |  |
|                                                                                                    | Limitation of Claim                                                                                                    | ✓           | Individual:                                                         | Organization:                                               |                                   |  |
| 2                                                                                                    | Rights & Permissions                                                                                                    |             | individual: First Name:                                             | Organization Name:                                          |                                   |  |
|                                                                                                    | Correspondent                                                                                                    |             |                                                                     | Organization name.                                          |                                   |  |
|                                                                                                    | Mail Certificate                                                                                                    |             | Middle Name:                                                        |                                                             |                                   |  |
|                                                                                                    | Special Handling                                                                                                    |             | Last Name:                                                          |                                                             |                                   |  |
|                                                                                                    | Certification                                                                                                    |             |                                                                     | • • • • • • • •                                             |                                   |  |
|                                                                                                    | Review Submission                                                                                                    |             | Email:                                                              | Address 1:                                                  |                                   |  |
| Phone:                                                                                                    |                                                                                                    |             | Phone:                                                              | Address 2:                                                  |                                   |  |
| Alternate Phone:                                                                                                    |                                                                                                    |             | Alternate Phone:                                                    | City:                                                       | l l                               |  |
|                                                                                                    |                                                                                                    |             |                                                                     | State: -Select- ▼                                           |                                   |  |
|                                                                                                    | Yo                                                                                                    | ou may c    | designate an agent authoriz                                         | Zed to Postal Code:                                         | 1                                 |  |
| grant permission to use your work (opti                                                                                                    |                                                                                                    |             |                                                                     | ptional). Country: -Select-                                 | <b>-</b>                          |  |
| routine                                                                                                    | Privacy Act Notice: Section requested on this form in order to process the application for copyright registration. By providing this information you are agreeing to routine uses of the information that include publication to give legal notice of your copyright claim as required by 17 U.S.C. § 705. It will appear in the Office's online catalog. If you do not provide the information requested, registration may be refused or delayed, and you may not be entitled |             |                                                                     |                                                             |                                   |  |
| to cert                                                                                                    | to certain relief, remedies, and benefits under the copyright law.                                                                                                    |             |                                                                     |                                                             |                                   |  |

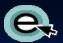

#### **Correspondent Contact**

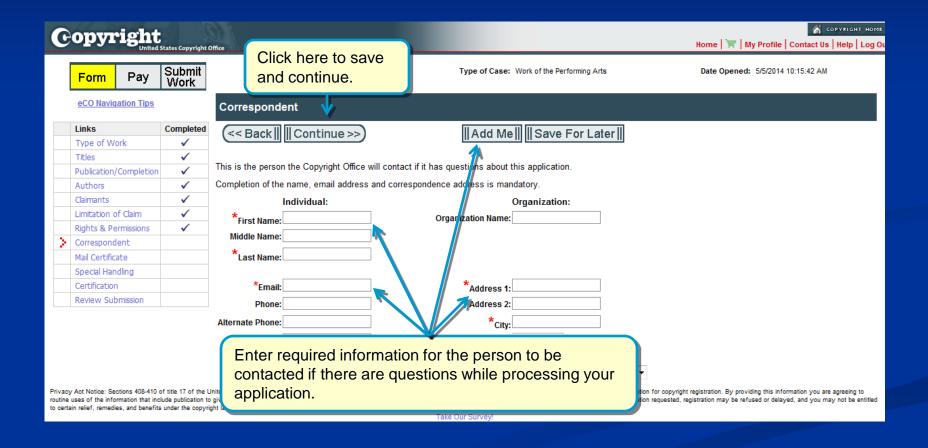

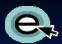

#### **Certificate Mailing Address**

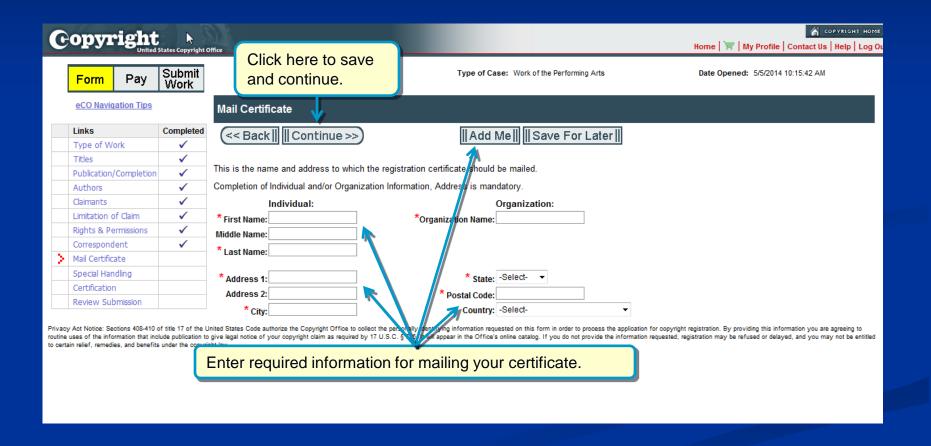

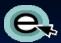

## Requesting Expedited Processing

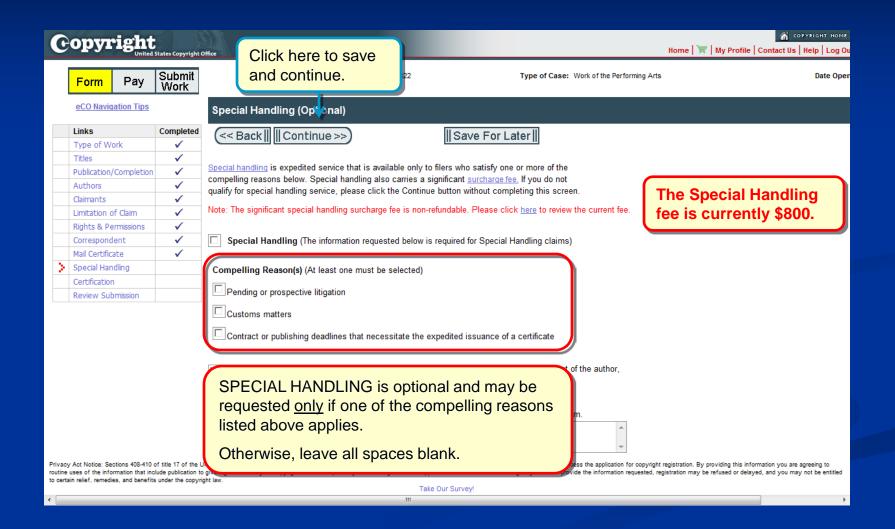

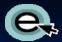

#### Certifying the Application

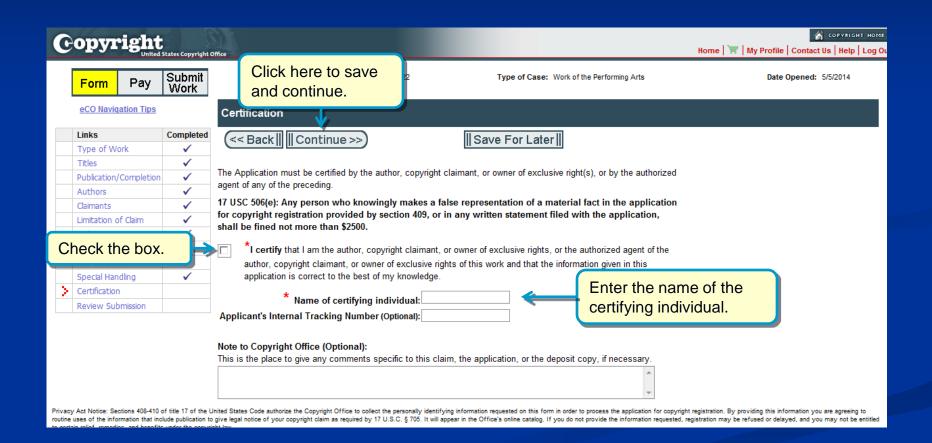

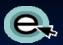

#### Reviewing the Application

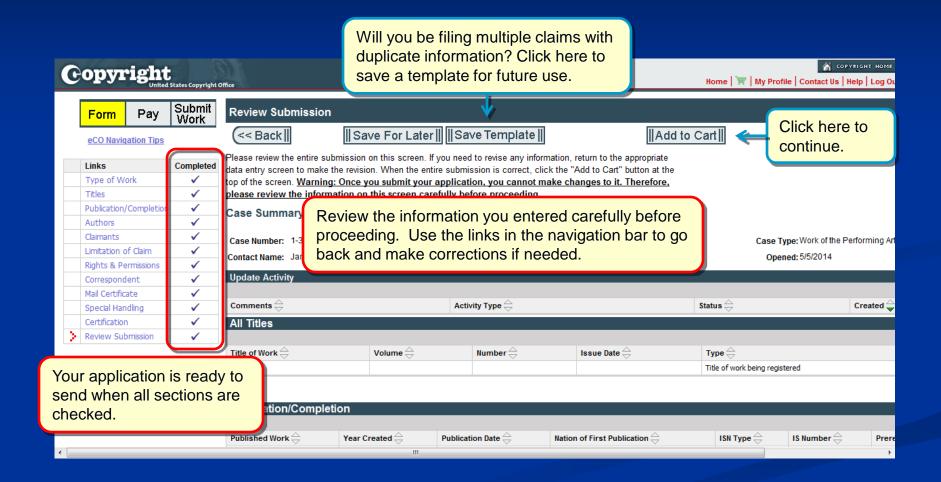

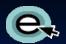

#### **Additional Service or Checkout**

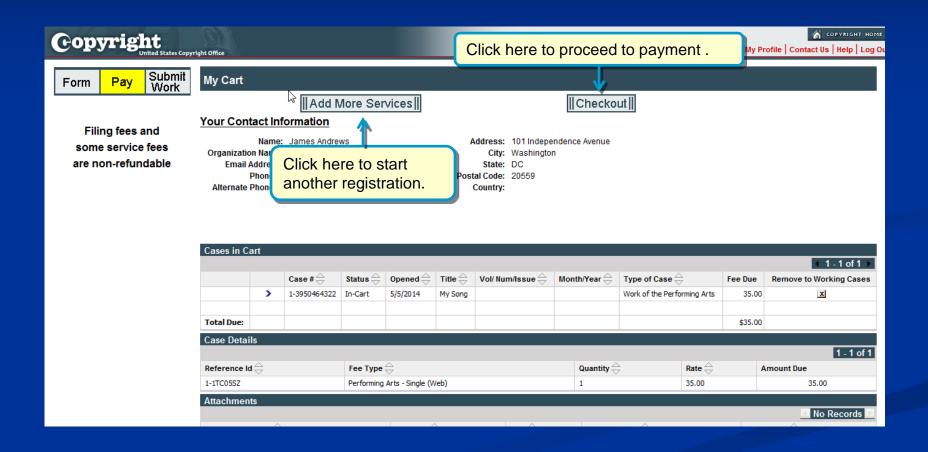

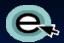

## Selecting Payment Method

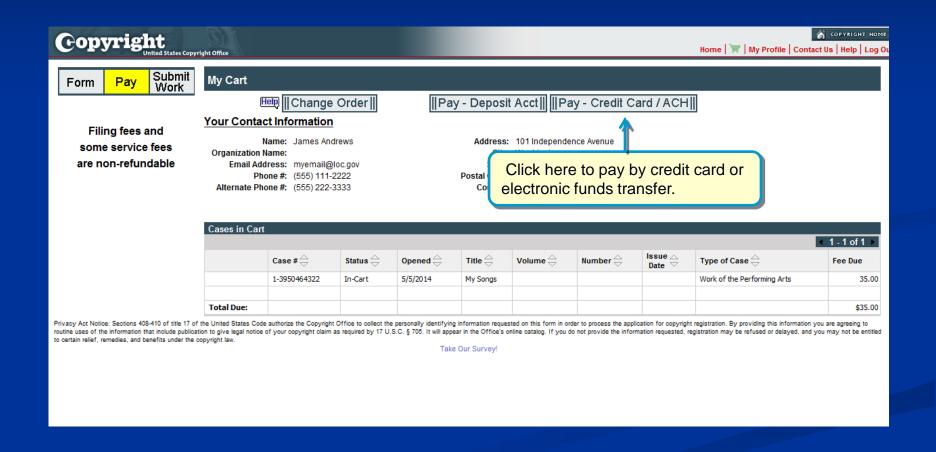

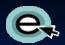

#### Pay.gov: Electronic Funds Transfer

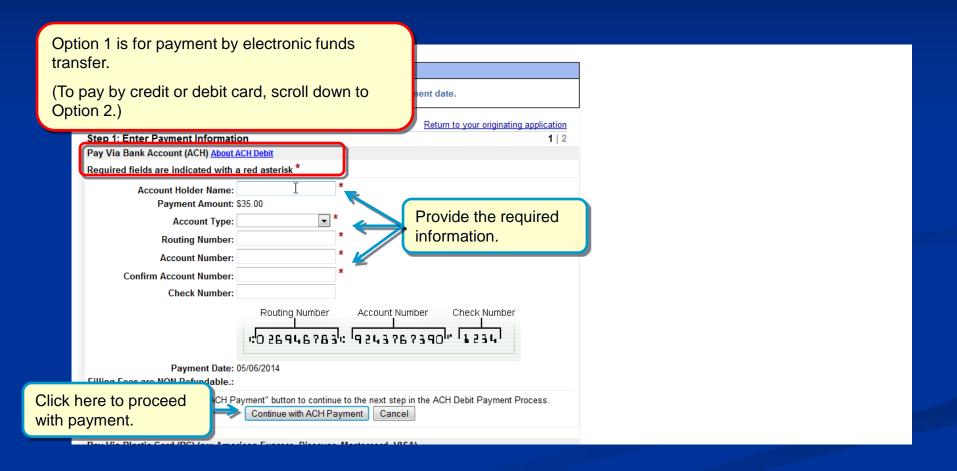

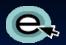

#### Pay.gov: Credit or Debit Card

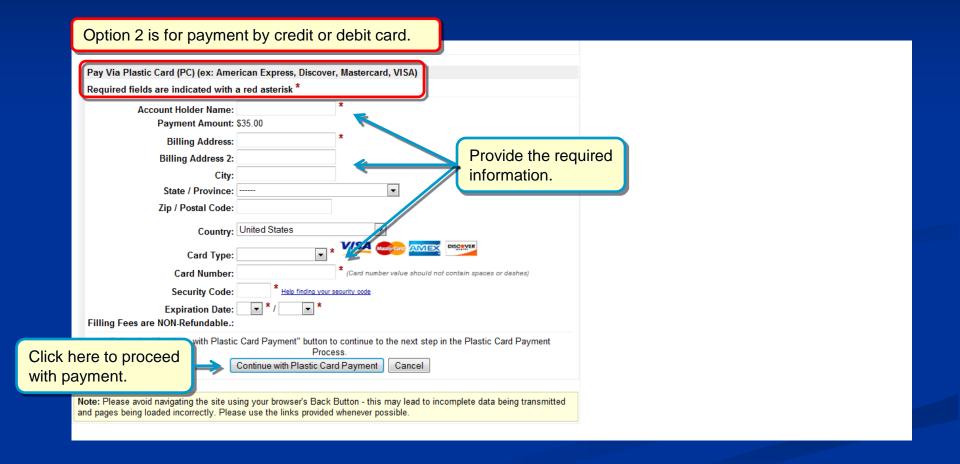

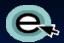

#### Pay.gov: Authorizing the Payment

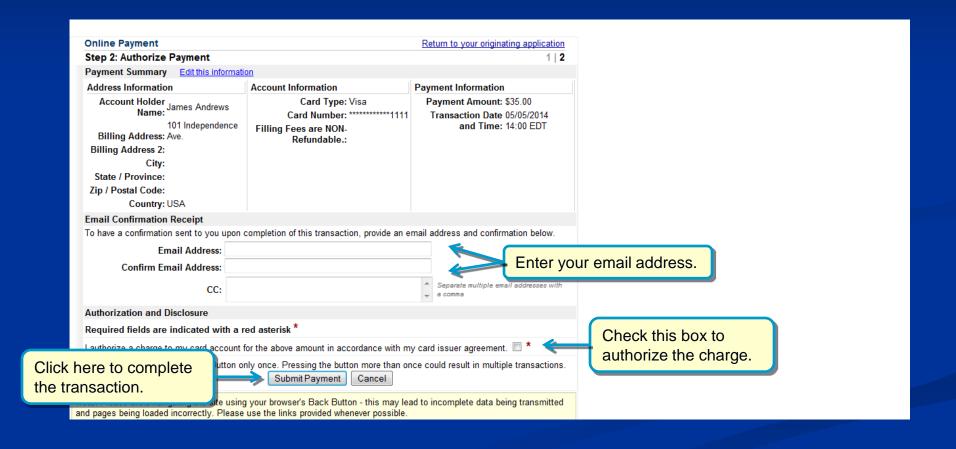

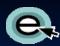

## Paying with a Copyright Office Deposit Account

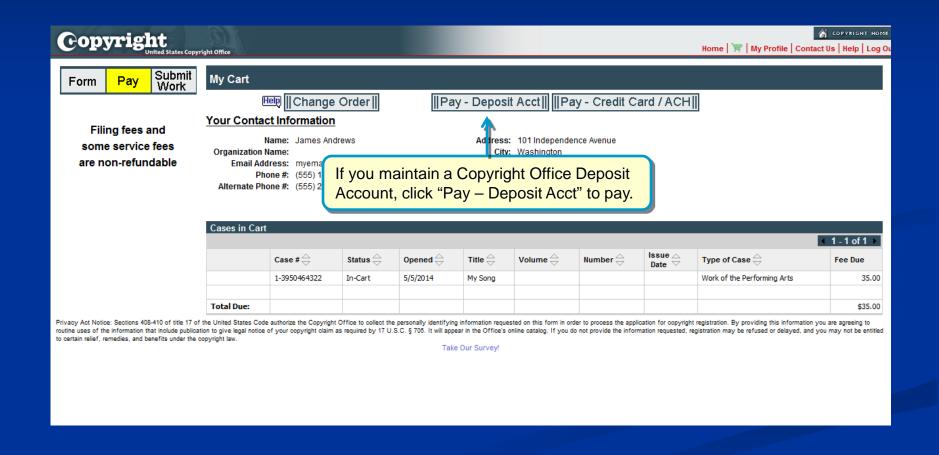

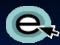

## Paying with a Copyright Office Deposit Account

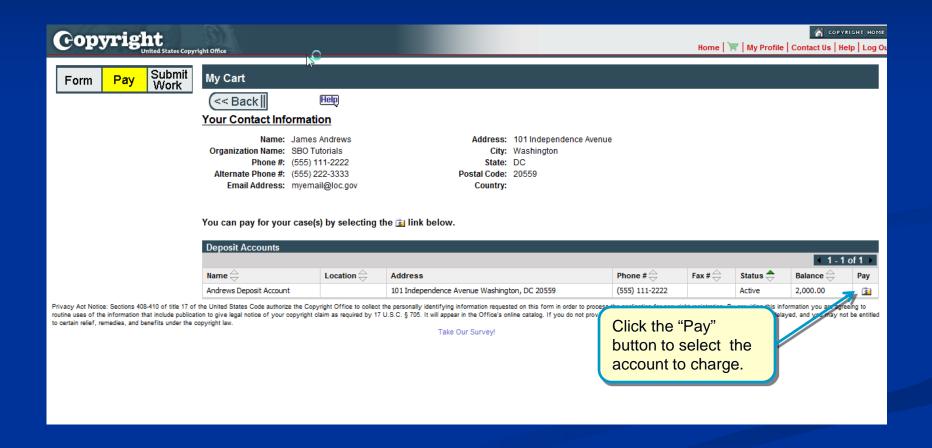

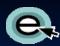

## Paying with a Copyright Office Deposit Account

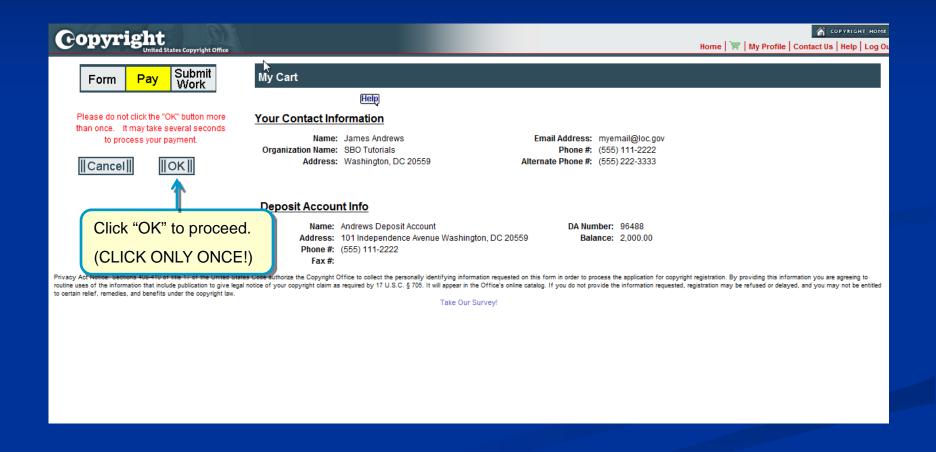

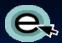

#### **Submission Confirmation**

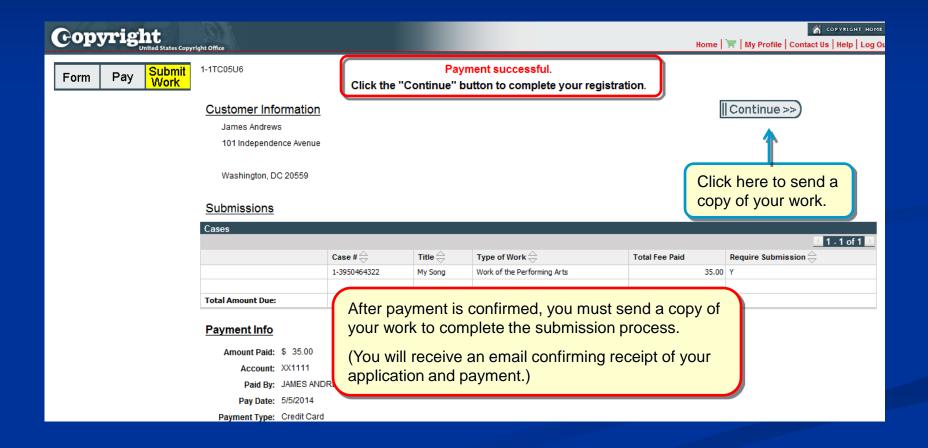

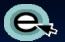

#### Sending a Copy of Your Work

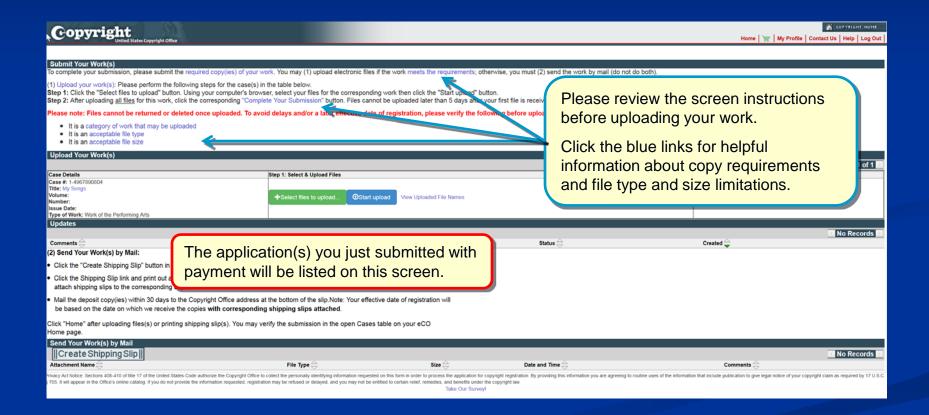

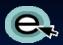

#### **Uploading a Copy of Your Work**

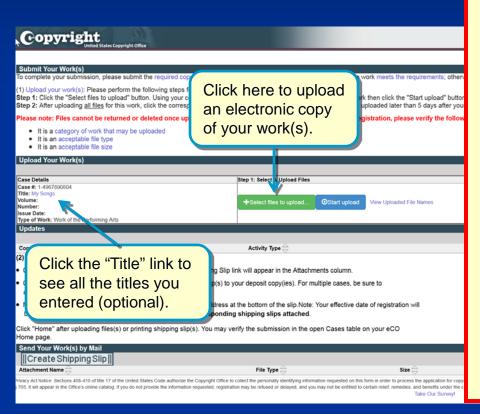

An electronic copy of the work being registered may be uploaded directly into eCO if it is within one of the following categories:

- 1. Unpublished work
- 2. Work published only electronically
- 3. Published work for which the deposit requirement is identifying material
- Published work for which there are special agreements requiring a hard-copy deposit to be sent separately to the Library of Congress

For works where a hard-copy is required, you can still submit an application and payment by eCO and send copies of your work to the Copyright Office by the U.S. Postal Service or express courier.

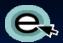

### Selecting Files to Upload

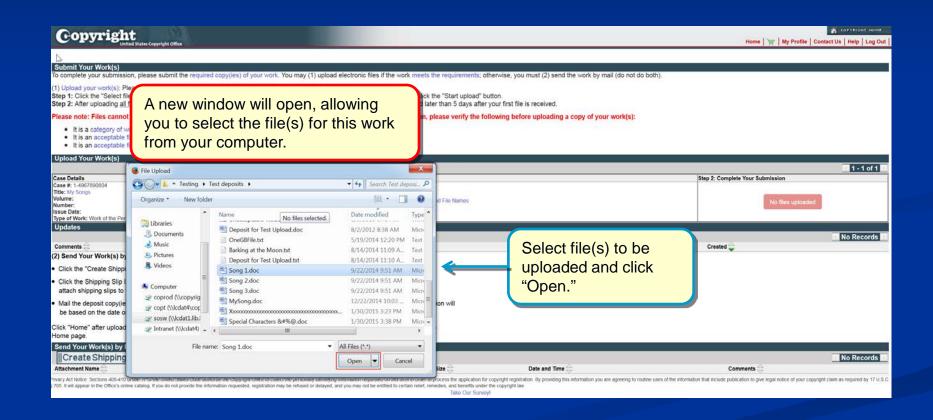

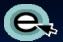

#### **Uploading the Selected Files**

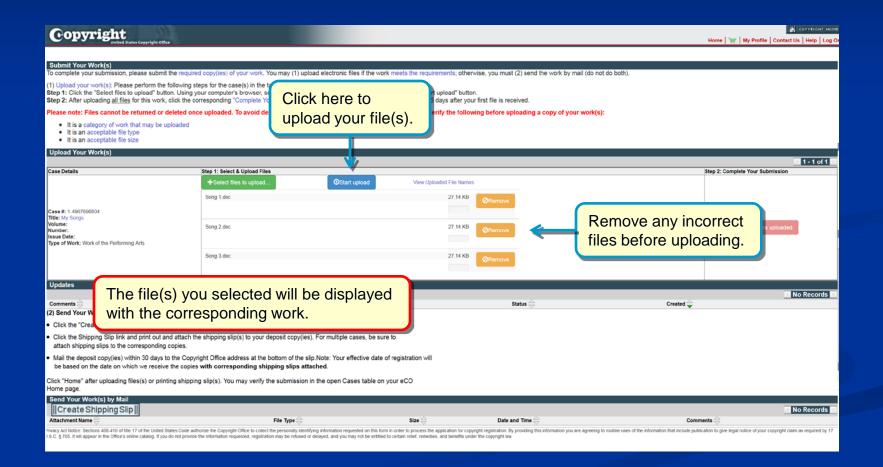

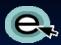

## Confirming Submission Completeness

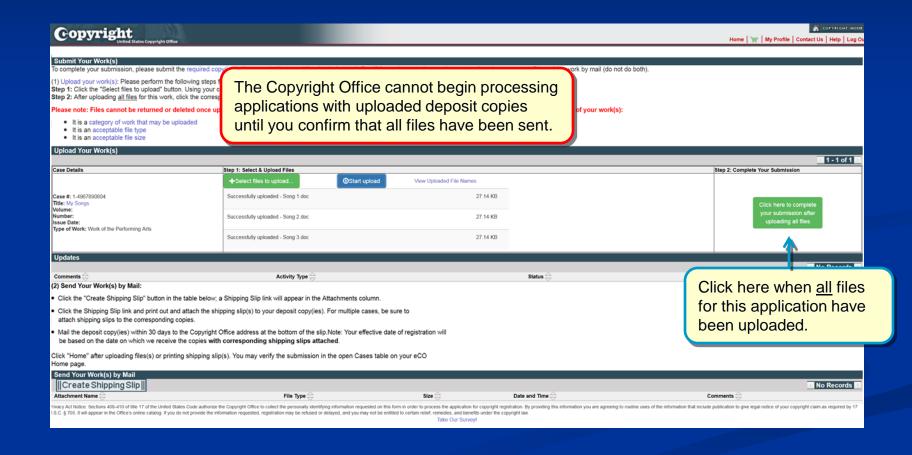

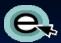

#### **Upload Completed**

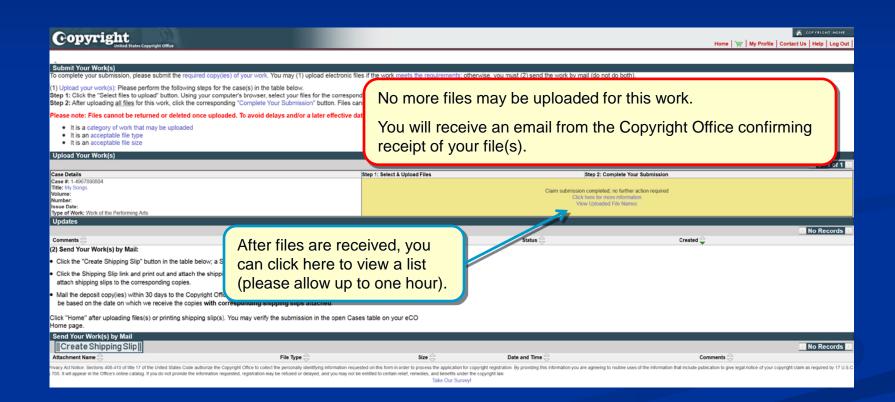

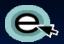

#### Mailing a Copy of Your Work

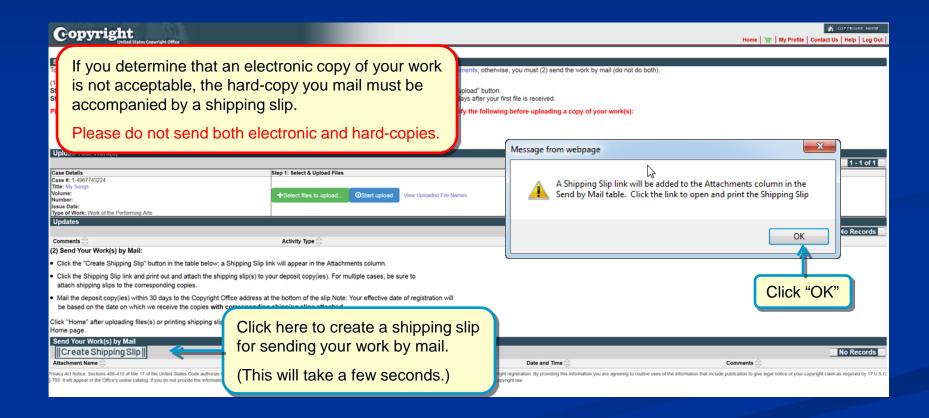

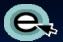

#### Mailing a Copy of Your Work

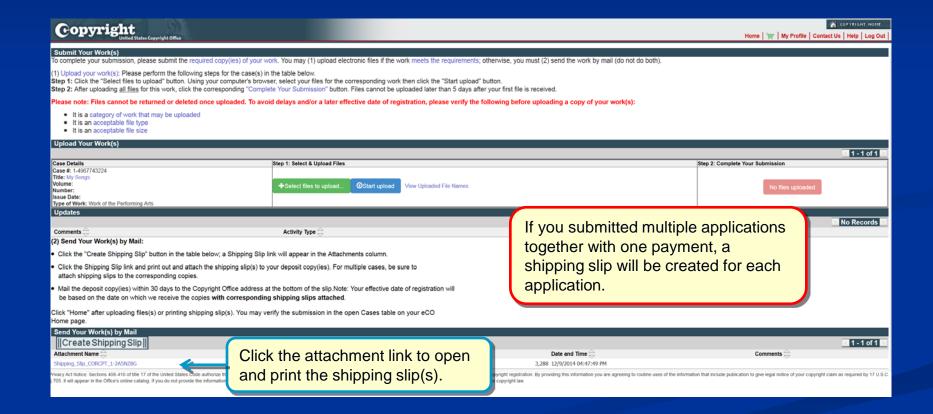

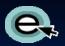

#### Printing a Shipping Slip

Attach the shipping slip corresponding to <u>each</u> work to it before mailing.

Mail the work(s) to the address printed on the shipping slip

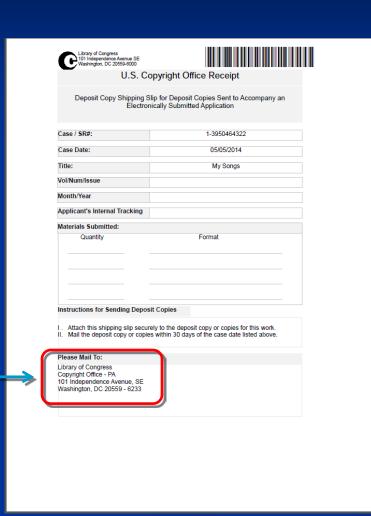

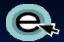

#### **Claim Submission Completed**

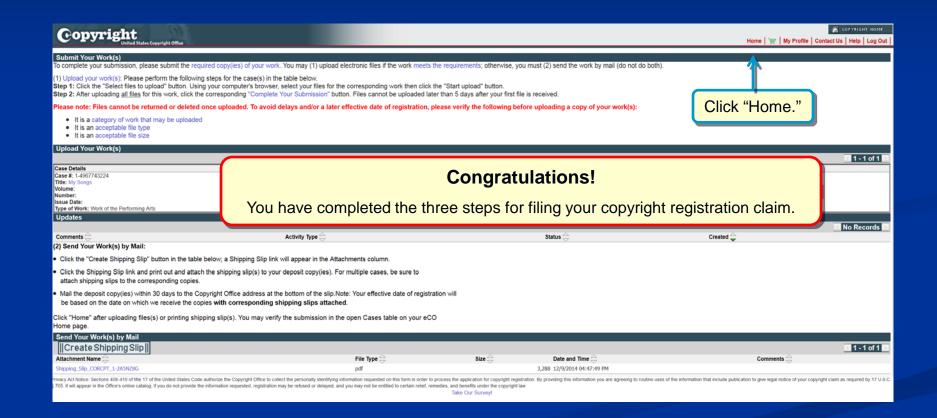

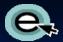

#### Reviewing submitted applications

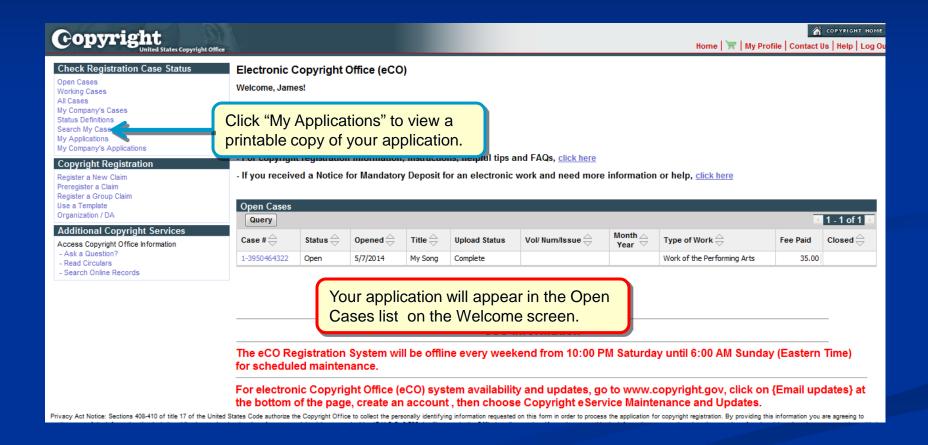

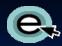

#### **Questions?**

For technical assistance, contact us at:

1 (877) 476-0778 (toll free) or 1 (202) 707-3002

8:00 – 8:00 EST, Monday – Friday

ctoinfo@loc.gov

For all other questions:

1 (877) 476-0778 (toll free) or 1 (202) 707-3000

8:00 – 8:00 EST, Monday – Friday

copyinfo@loc.gov